# **TOSHIBA**

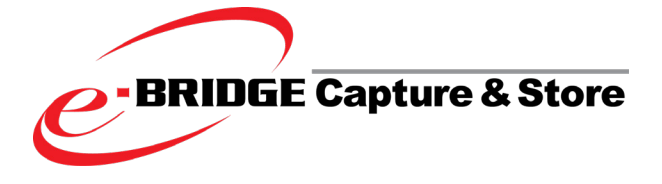

# **Solutionsbrochure**

- Digitaliseer en integreer papieren documenten in jouw digitale werkstromen.
- Verbeter jouw efficiëntie in enkele eenvoudige stappen.
- Gebruiksvriendelijk werkinstrument en eenvoudig te implementeren in je bestaande IT-infrastructuur.

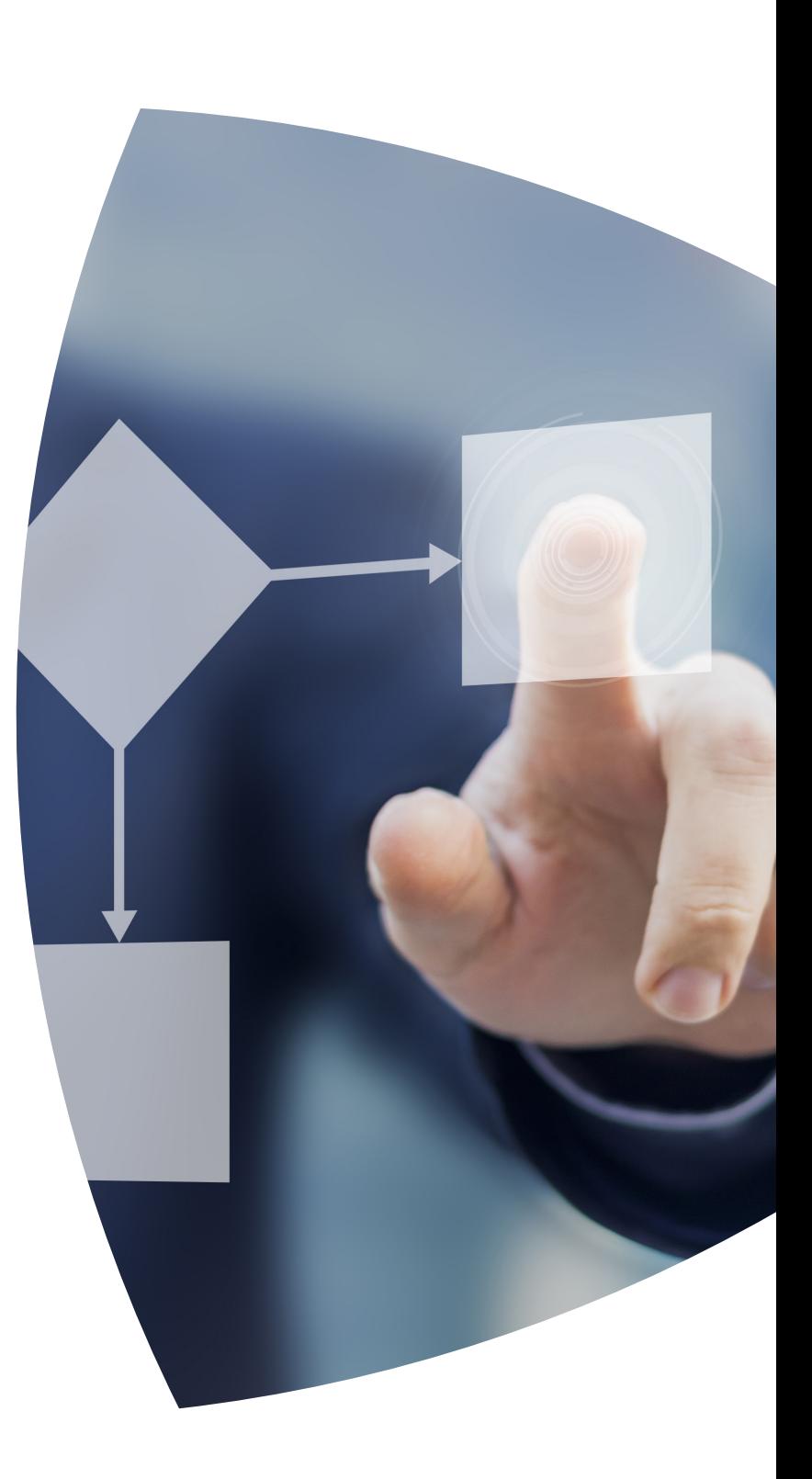

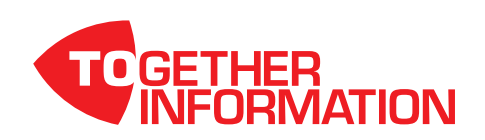

### VEREENVOUDIG JOUW DOCUMENT-**STROMEN**

#### Zoek je een oplossing om je papieren documenten gemakkelijker te verwerken? Wil je je documentenstroom vlotter organiseren?

### Wil je je liever focussen op jouw kerntaken?

Als je de kostprijs tussen handmatig en digitaal verwerken van documenten zou vergelijken, zou je snel tot de conclusie komen dat het opzetten van een digitale documentstroom je geld kan besparen.

Met e-BRIDGE Capture & Store is het handmatig verzamelen van documenten, opbergen in fysieke mappen en het terugzoeken van papieren documenten verleden tijd. Door te digitaliseren win je niet alleen erg veel tijd, maar gaan werkprocessen ook veel sneller en is de kans op fouten veel kleiner.

Sneller, efficiënter, beter en goedkoper werken ; een win-win situatie voor alles en iedereen.

## DIGITALISEER IN 3 EENVOUDIGE **TAPPEN**

#### Documenten inscannen

Via een gebruiksvriendelijke webinterface kan de IT-beheerder automatische workflows opzetten. Hierdoor kunnen gebruikers met één druk op de knop snel en eenvoudig uitgebreide documentenstromen opstarten. Extra informatie zoals vrije tekst of voorgedefiniëerde waarden (uit SharePoint of een universele database bijvoorbeeld) kunnen bij het scannen van documenten zonder enig probleem toegevoegd worden. Bestaande digitale documenten kunnen in een 'watch folder' worden gedropt of naar de server worden verzonden per mail.

#### Documenten verwerken

Het belang om documenten juist te benoemen en te archiveren is vaak cruciaal. Met e-BRIDGE Capture & Store heb je heel wat mogelijkheden en kunnen documenten zelfs automatisch - zonder tussenkomst van de gebruiker - gearchiveerd worden. Dankzij de ingebouwde OCR-engine (Optical Character Recognition of optische tekstherkenning) kan je gescande documenten in meer dan 30 talen doorzoeken, bewerken en archiveren. Specifieke gegevens zoals een factuurnummer of klantnummer die in een bepaalde zone van een document staan of barcodes kunnen eveneens herkend en ingelezen worden en automatisch bewaard worden als metadata. Het toevoegen van aantekeningen, stempels en barcodes behoort eveneens tot de mogelijkheden.

Elke organisatie is uniek en werkt op zijn eigen manier. Met optionele modules kan je documenten verwerken precies zoals iij dat wil. Enkele voorbeelden:

- Met de OMR herkenningstechniek (Optical Mark Recognition) wordt het verwerken van formulieren erg eenvoudig.
- De optionele FreeForm-functie kan documenttypes herkennen en selecteert op basis daarvan de juiste workflow. De gebruiker dient enkel de documenten te scannen.
- > Met het geavanceerde OCR-pakket heb je toegang tot 70 verschillende talen en verschillende scripts.

#### Documenten opslaan

Het document met bijhorende gegevens op de juiste eindbestemming opslaan gebeurt door middel van connectoren. Deze connectoren maken het mogelijk om documenten in jouw systeem te bewaren, te verzenden per mail of het af te leveren in SharePoint, Google Drive,... Gelijktijdig opslaan naar verschillende en/of meerdere bestemmingen is eveneens mogelijk.

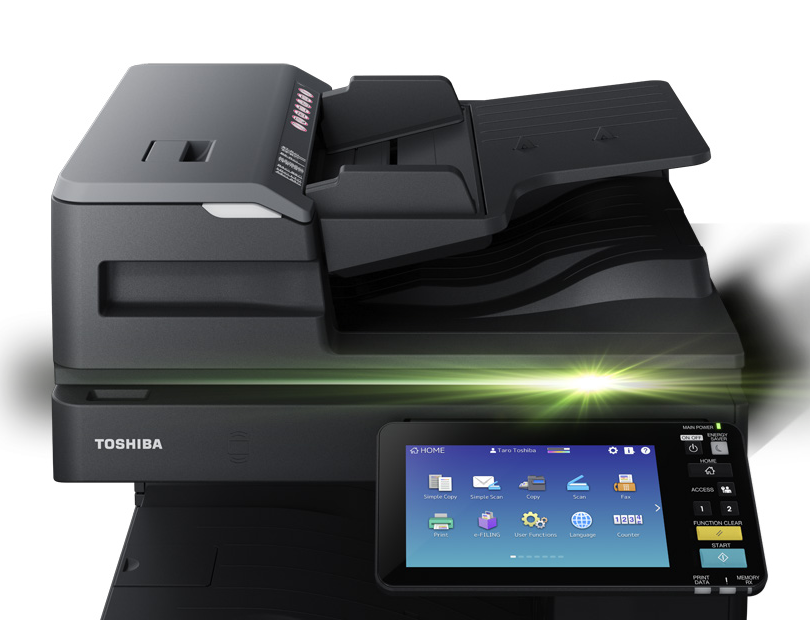

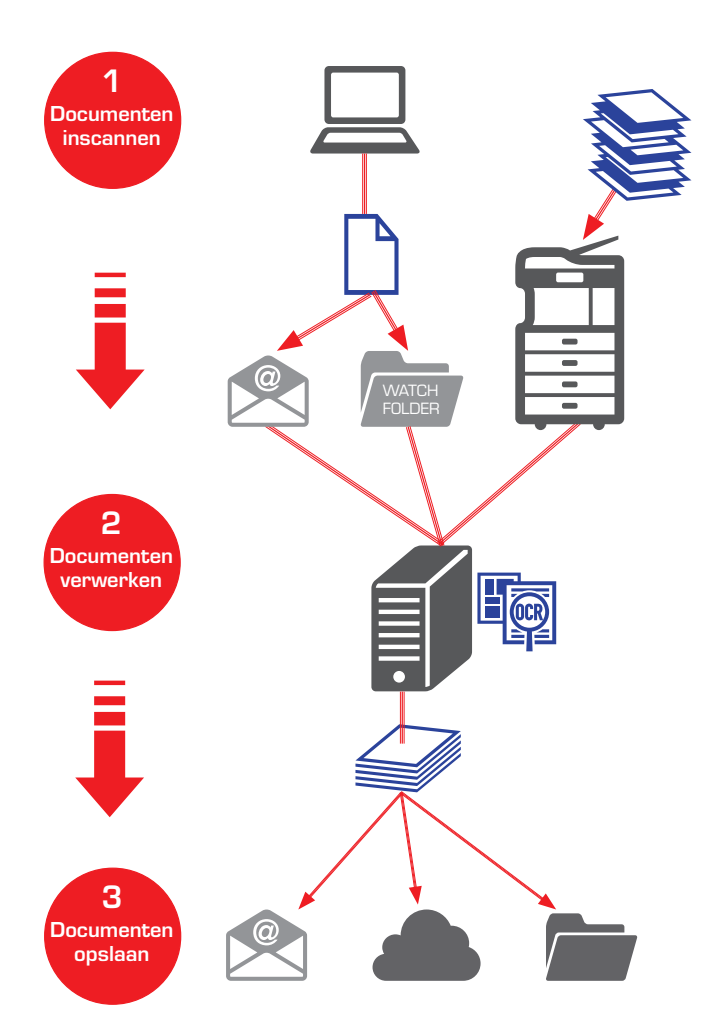

#### Systeemvereisten

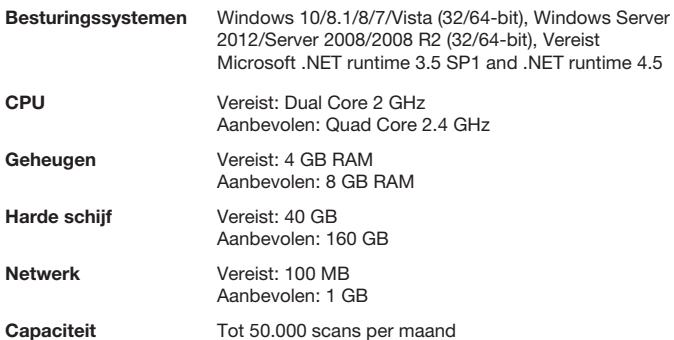

# GEMAKKELIJK EN EFFICIËNT WERKEN

e-BRIDGE Capture & Store maakt kantoorautomatisering eenvoudig - zowel voor de gebruiker als voor de beheerder.

#### Opzetten van documentenstromen

Met behulp van een grafische ontwerptool kan je door middel van slepen en neerzetten in enkele stappen heel eenvoudig een documentenstroom opzetten. Ook ingewikkelde documentprocessen zijn eenvoudig te creëren. De visuele opsplitsing in inscannen, verwerken en opslaan maakt het geheel overzichtelijk.

#### Eenvoudig voor de gebruiker

Op het gebruikersscherm van het geïntegreerde multifunctionele systeem kan de gebruiker heel eenvoudig de gewenste documentenstroom selecteren.

#### Volledige controle

Het dashboard geeft de beheerder een duidelijk overzicht. Van hieruit kan hij niet alleen de status van de applicatie bekijken maar ook controleren en beheren. Ook rechten voor documentenstromen of individuele toegang kunnen hier ingesteld worden.

Afhankelijk van de netwerkconfiguratie en/of het bedrijfsbeleid kunnen beheerders ook vanop afstand het dashboard raadplegen en gebruiken.

#### Metadata toevoegen

Gebruikers kunnen bij het scannen alle vereiste info aan het document en de workflow toevoegen. Zo hoeft dit niet meer in een latere fase te gebeuren. Gegevens invoeren kan door ze in te tikken via het gebruikersscherm of, om tikfouten te voorkomen, via selectie uit keuzelijsten. Zo kunnen gebruikers bijvoorbeeld een kostenplaats toekennen waardoor het document automatisch wordt doorgestuurd naar de verantwoordelijke persoon.

#### Verificatiemodule

Metadata, ingelezen via de OCR-functie, kunnen vóór opslag van het document nog gecontroleerd worden. Deze verificatiemodule is ook een nuttig hulpmiddel wanneer documenten eerst een goedkeuring moeten krijgen voor verdere verwerking. Het valideren van inkomende facturen is hier een goed voorbeeld van. Deze documenten worden in een 'verificatie-wachtrij' bewaard en kunnen via een webbrowser worden geraadpleegd, bewerkt, goedgekeurd of afgewezen. Goedgekeurde documenten worden verder verwerkt in de voorgeprogrammeerde workflow. Afgewezen documenten worden opgeslagen in de daarvoor bestemde map voor verdere acties.

#### Opslag van documenten en informatie

Sommige processen vereisen meerdere documenten of toevoeging van informatie voordat de volgende stap in de workflow kan worden gezet.

De optie om documenten en informatie tijdelijk op te slaan, laat de gebruikers toe om documenten van hieruit te beheren. Deze opslaglocatie kan persoonlijk of publiek zijn of indien nodig ook met externe gebruikers worden gedeeld.

# TOSHIBA TEC

Toshiba TEC Belgium Imaging Systems is een onderdeel van Toshiba TEC Corporation die wereldwijd actief is in diverse hightech sectoren waaronder industrie, transport en logistiek, retail, onderwijs, enz.

Met het hoofdkwartier in Japan en wereldwijd meer dan 80 dochterondernemingen is Toshiba een sterke partner om organisaties te helpen in slimme en vooruitstrevende IT-oplossingen.

#### Together information

Toshiba gelooft dat efficiënt informatie creëren, verwerken, delen, beheren en presenteren een belangrijke voorwaarde is voor het succes van een bedrijf. De wereldwijde knowhow en ervaring in print- en scantechnologie stelt Toshiba in staat om bedrijven te helpen hun communicatie maximaal op punt te zetten.

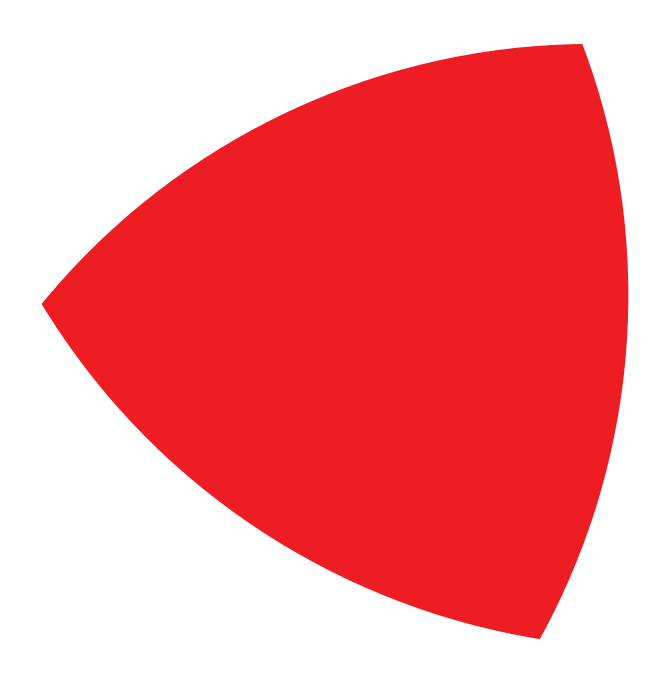

## **DUURZAME** ONTWIKKELING

Toshiba engageert zich voor een betere wereld en een groenere toekomst. Door deelname aan milieuprojecten via het Carbon Zero Programma zorgt Toshiba dat er minder brandhout verbruikt wordt waardoor de CO2-uitstoot daalt.

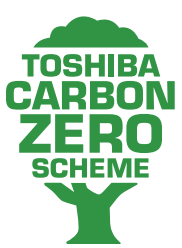

- Toshiba ondersteunt een project in Kenia door er energie-efficiënte kookfornuizen te leveren en laat zo de levenskwaliteit van de gezinnen stijgen.

- Daarnaast worden in Oeganda waterputten gerenoveerd en onderhouden om de lokale bevolking zuiver drinkwater te geven. Het 'vuile' water hoeft daardoor niet meer gekookt te worden. - In het Amazonewoud zet Toshiba haar

schouders onder een milieuproject in het teken van duurzaam bosbeheer en het voorkomen van ontbossing. Zo is er een rijkere biodiversiteit én kan er meer koolstofdioxide geabsorbeerd worden.

Met de ondersteuning van deze projecten kan Toshiba haar CO2-uitstoot van transport en productie in balans houden. Bij het ontwerp van nieuwe printers wordt eveneens rekening gehouden met energie- en milieuzuinige aspecten. Hierdoor biedt Toshiba steeds een groene printoplossing.

#### TOSHIBA TEC Belgium Imaging Systems

Z.1 Researchpark 160 BE-1731 Asse-Zellik

Telefoon +32 2 410 21 00

E-mail mfp.sales@toshibatec-tgis.com

#### **Website**

be.toshibatec.eu

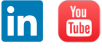

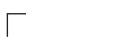

 $\overline{\phantom{a}}$ 

Technische gegevens kunnen zonder voorafgaande kennisgeving worden gewijzigd. Alle bedrijfs- en/of productnamen zijn handelsmerken en/of geregistreerde handelsmerken van de desbetreffende producenten in hun markten en/of landen. Alle rechten voorbehouden. Wij zijn voortdurend bezig om de laatste status van de gegevens aan onze partners te leveren. Specificaties kunnen in de tijd tussen de productie en de verspreiding van deze documentatie veranderen. Productiviteit en papierspecificaties zijn gebaseerd op A4-papierformaat en 80 g/m<sup>2</sup> papiergewicht, tenzij anders vermeld. Copyright 2019 © TOSHIBA TEC 20190701